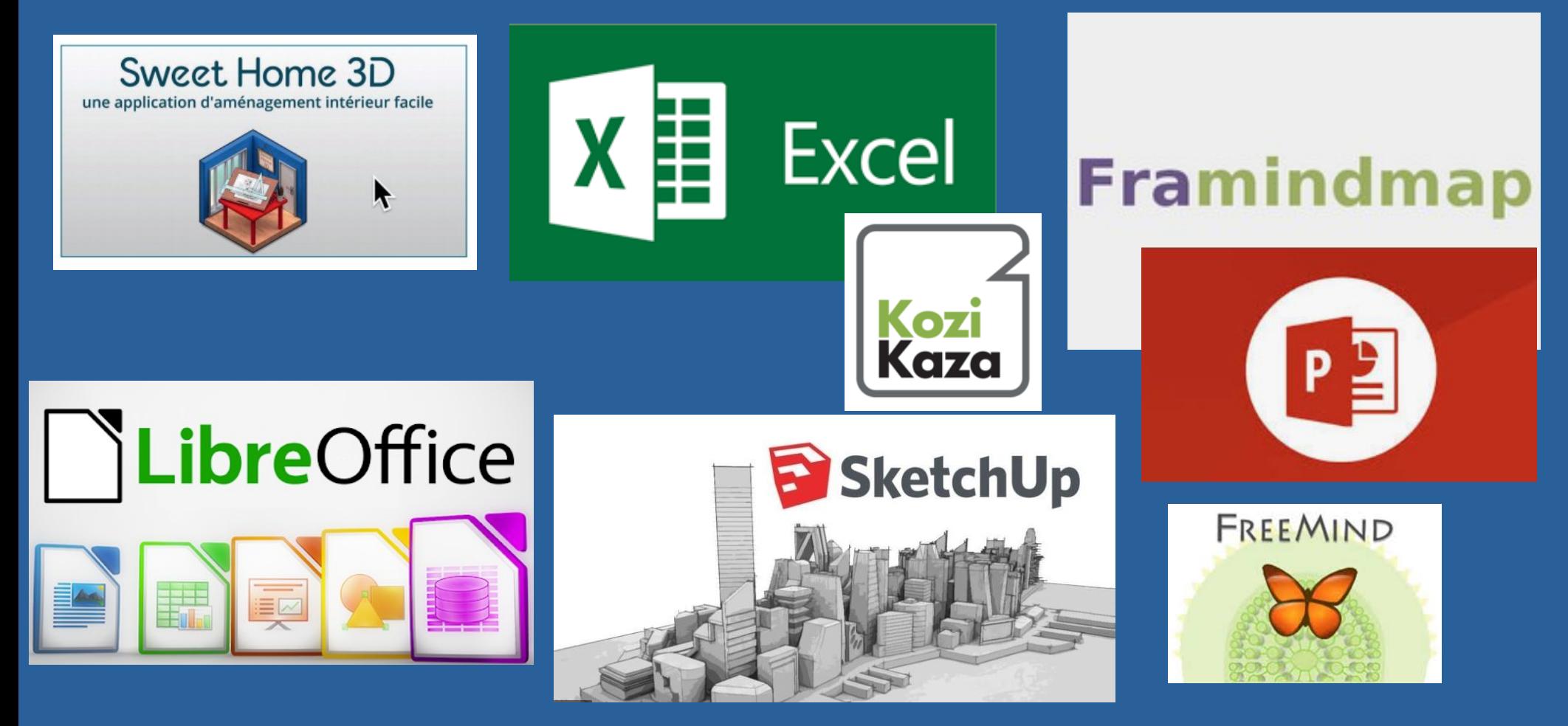

Pour présenter une affiche ou un élément graphique : il existe de nombreux logiciels permettant de créer des contenus graphiques et de les rassembler sur une même page.

Un logiciel de traitement de texte peut être utilisé dans ce but (ex. : LibreOffice Writer).

Pour présenter une affiche ou un élément graphique :

Un logiciel de traitement de texte peut être utilisé dans ce but (ex. : LibreOffice Writer).

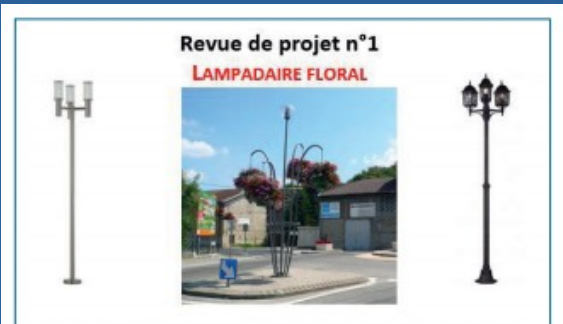

Le cahier des charges est un document écrit, utilisé lors de l'étude d'un projet (une maison, un stylo, une publicité, etc...). Il a pour but de définir clairement le besoin auquel devra répondre la réalisation du projet ainsi que les contraintes qu'il devra respecter. C'est à partir de ce document que les concepteurs (techniciens, ingénieurs, architectes) dewront proposer des solutions techniques. Pour définir le besoin nous utilisons le diagramme bête à corne répondant à trois questions :

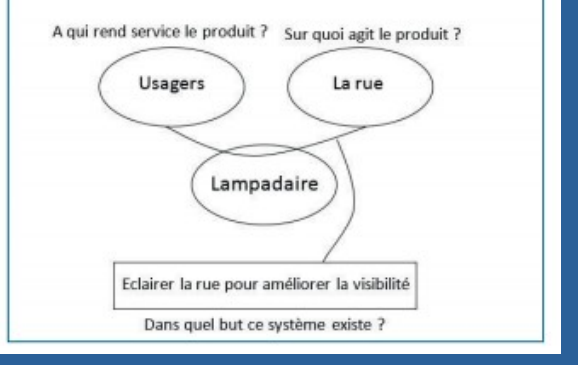

• Présenter une affiche ou un élément graphique : il existe de nombreux logiciels permettant de créer des contenus graphiques et de les rassembler sur une même page. Un logiciel de traitement de texte peut être utilisé dans ce but (ex. : LibreOffice Writer).

- Présenter un plan : lors d'une conception d'un projet, nous sommes toujours amenés à créer un plan (d'une structure, d'un objet…). Un logiciel d'architecture et d'aménagement intérieur permet de créer un plan en deux dimensions et d'y implanter des meubles pour présenter une simulation de vue en 3D afin de mieux se projeter dans un projet d'architecture (ex. : Sweet Home 3D).
- Présenter une vue volumique d'un prototype : avant de lancer la fabrication, il est indispensable de pouvoir présenter les attendus structurels et visuels d'un objet technique. Dans ce cas, un modeleur volumique est utilisé ; il s'agit d'un logiciel qui permet de concevoir en 3D des objets simples ou complexes (ex: SketchUp)
- Présenter des données chiffrées : pour présenter des bilans chiffrés (moyennes, notes, bilans comptables…), il faut utiliser un tableur qui permet d'effectuer des calculs mathématiques et de créer des graphiques (ex. : LibreOffice Calc)

Pour présenter une affiche ou un élément graphique : il existe de nombreux logiciels permettant de créer des contenus graphiques et de les rassembler sur une même page.

Un logiciel de traitement de texte peut être utilisé dans ce but (ex. : LibreOffice Writer).